## **SIMULATION NEWS EUROPE**

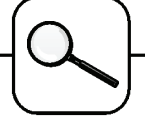

## **A Programmed Solution to ARGESIM Comparison "C15 Clearance Identification" with MATLAB**

## **C. Rainbacher, F. Breitenecker; TU Vienna;' e9826255@student.tuwien.ac.at**

**Simulator.** MATLAB is a widely used software tool based on numerical vector and matrix manipulation. Additionally it provides several toolboxes for various tasks (Optimisation toolbox used here).

**Model**: The model ODEsare directly programmed in MATLAB code with a simple if-else-structure.

```
function xd = C15dq1(t, x)C15data; k01 = 0.0041; k12 = 0.0585; 
k21 = 0.0498; V1 = 7.3; 
A = [-(k01+k21), k12; \ldots, k21, -k12];-k12];
b = [C15inf(t);0]; xd = A*x + b;function inf = \text{Cl5inf}(t); \text{Cl5data}; n = \text{length}(t);
for i = 1:n if t < tau;inf(j) = D/tau; 
 else ; inf(j) = 0; end; end;
```
**Task a: Simulation of the System:** The differential equations are numerically solved by MATLAB's ODE solver ODE23 (RKF-type solver), calling the above model description.

 $sol = ode23(@C15deg, tspan, x0);$ 

Results for  $\tau_1 = 0.5$  min,  $\tau_2 = 3$  min und  $\tau_3 = 240$ are given in fig. 1. In fig. 2 one can already see the effect of the clearance: short injection time - very low concentration in the central compartment. Table 1 gives the numerical values.

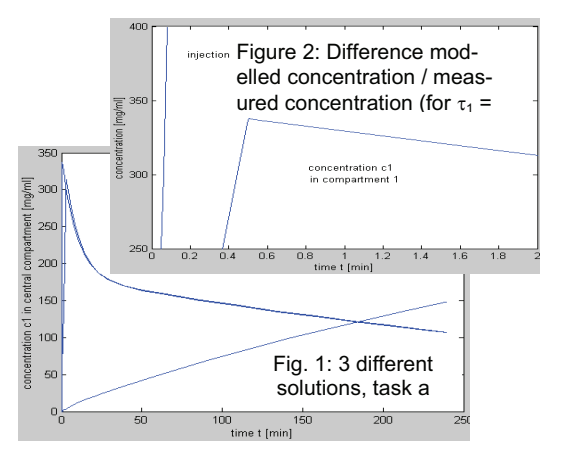

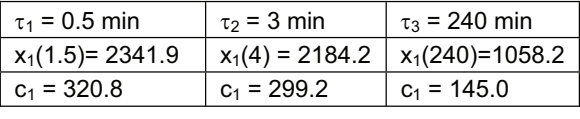

Table 1: Values of  $x_1$  and  $c_1$  1 min after injection ends (for  $\tau$ <sub>3</sub>=240 min at the end of the injection time)

Task b: Identification. The identification of the model was done with the Levenberg-Marquardt algorithm, using the known algebraic solutions of type  $c_1(t) = b_1 \cdot e^{-\lambda_1 t} + b_2 \cdot e^{-\lambda_2 t}$ 

In order to improve efficiency of the identification, the parameters  $b_1$ ,  $b_2$  and  $\lambda_1$ ,  $\lambda_2$  were identified in two steps ( $b_i$  depend only linear). These "indirect" parameters then "recalculate" the "true" parameters:

```
% Caculate "linear" parameters 
B = zeros(length(t),2); B(:,1) = exp(-lam(1)*t);...
%solve B*b = c1 for linear parameters b<br>z = B*b; f = z-c1; %compute error (residual)
  Call Identification (Optimisation)
options = optimset 
(…,'iter','LevenbergMarquardt','TolX',0.00,…)
[lam,resnorm,residual,exitflag,output]=
 lsqnonlin('C15conc',lam,[],[],options,Datas,h) 
  Recalculation of true parameters
k01 = (\text{lam}(1) * \text{lam}(2) * (b(1) + b(2)))V1 = D/(b(1)+b(2))
```
The identified values are:  $k_{01}$  = 0.0042,  $k_{12}$  = 0.0581,  $k_{21} = 0.0501$ ,  $V_1 = 7.2150$ ; Clearance C =  $k_{01}$ <sup>\*</sup>V<sub>1</sub><sup>\*</sup>1000 = 30.303, residuum 260.8067. Fig. 3 shows result graphically

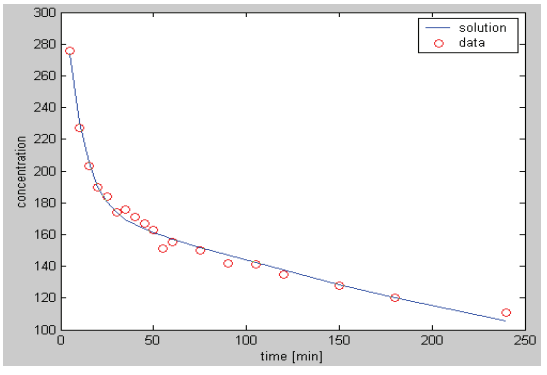

Figure 3: Identified model and measured data

**Task c: Error Estimation.** Data are disturbed at MATLAB level, for each set of the disturbed data the numerical identification is performed.

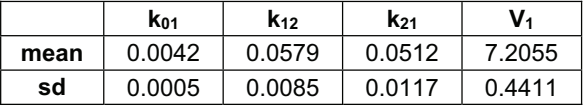

Table 2: Mean and standard deviation (sd) of identified parameters, based of 1000 samples

**C15 Classification: Programmed Fully Numerical Approach**

**Simulator: MATLAB Rel.12 with Optimisation Toolbox** 

Issue 38/39

**Issue 38/39**